## 1.55 - Haziran 2021

## Sürümde Yer Alan Yenilikler

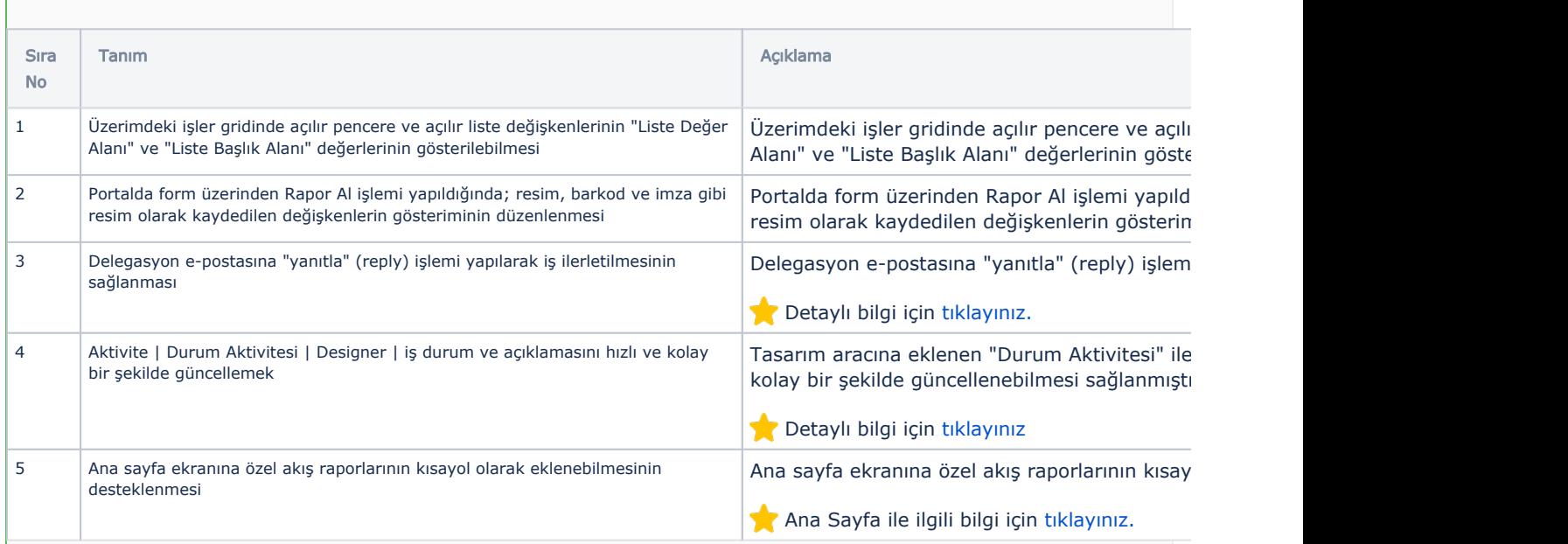

## Sürümde Yer Alan İyileştirmeler

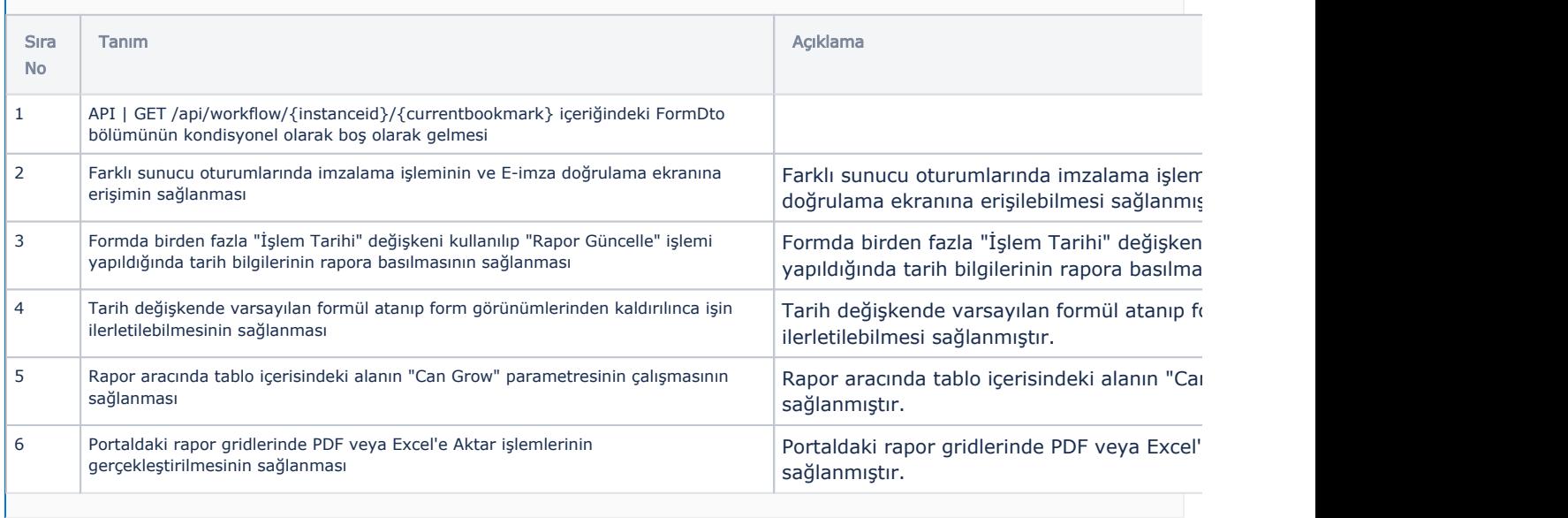